# lab4

April 28, 2021

## **1 Paradygmaty programowania**

## **1.1 Materiały przygotowawcze do Laboratorium nr. 4**

**Temat**: Przetwarzanie równoległe i mechanizmy synchronizacji

## **1.1.1 Wprowadzenie**

Obliczenia równoległe jest to sposób wykonywania zadań obliczeniowych, w którym wiele instrukcji jest wykonywanych jednocześnie.

W języku *Python* dostępne są następujęce mechanizmy wykonywania zadań równolegle:

- 1. wątki moduł **threading**,
- 2. procesy moduł **multiprocessing**,
- 3. obliczenia rozproszone np: moduł **ipyparallel**,
- 4. programowanie asynchroniczne moduł **asyncio** (wykonywanie, korordynacja oraz przełącznie zadań dokonuje się w ramach pojedynczego procesu)

Na zajęciach laboratoryjnych będą Państwo wykorzystywali tylko trzy pierwsze mechanizmy.

## **1.1.2 Wątki**

Moduł **threading** ([dokumentacja](https://docs.python.org/3/library/threading.html)) – dostarcza definicję klasy **Thread**, która zapewnia pełną funkcjonalność dla pojedynczego wątku.

Aby móc korzystać z tej funkcjonalności, należy w pierwszym kroku zaimportować do skryptu odpowiednie klasy:

```
[1]: from threading import Thread
```
Najprostszą metodą wskazania zadania do wykonania w ramach wątku jest:

- zdefiniowanie funkcji, która będzie wykonana w ramach wątku,
- przekazanie tej funkcji jako argumentu do konstruktora tworzonego obiektu nowego wątku.

Zdefiniujmy przykładową funkcję:

```
[2]: import time
     def work(number):
         print ("Thread number:",number)
         current time = time.time()
```

```
while (time.time() < current_time+2):
    pass
```
teraz zdefiniujemy grupę wątków:

```
[3]: threads = [Thread(target=work, args=(number,)) for number in range(5)]
```
Spowoduje to utworzenie listy pięciu obiektów typu Thread. Każdemu z nich w momencie utworzenia zostanie "przydzielona" do wykonania funkcja work oraz lista argumentów tej funkcji – tutaj jednoelementowa, zawierająca numer wątku, czyli kolejną liczbę całkowitą z zakresu [0, 5).

Dodatkowo, żeby zablokować główny wątek wywołujący do momentu zakończenia działania konkretnego wątku, należy wywołać metodę **join** na rzecz tego wątku

```
[4]: for thread in threads:
         thread.start()
     for thread in threads:
         thread.join()
```
Thread number: 0 Thread number: 1 Thread number: 2 Thread number: 3 Thread number: 4

Uwaga:

W najpowszechniej używanym interpreterze Pythona *Cpython*, z powodu istnienia mechanizmu [Global Interpreter Lock](https://docs.python.org/3/glossary.html#term-global-interpreter-lock), tylko jeden wątek może wykonywać Pythonowy bytecode. Dlatego też mechanizm ten (w przypadku Pythona) używany jest głównie do zrównoleglania operacji I/O (wejścia/wyjscia).

Ponieważ wątki współdzielą pamięć, w przypadku wykorzystania mechanizmu wątków pojawia się problem synchronizacji.

Poniższy skrypt obrazuje zjawisko tzw "wyścigów":

- w linii nr. 4 zdefiniowana została zmienna globalna **data** wspólna dla wszystkich wątków
- funkcja **work** wykonuje 100000 razy inkrementację zmiennej globalnej
- funkcja **main** zeruje wartość zmiennej globalnej i uruchamia cztery wątki wykonujace zadanie zdefiniowane w funkcji **work**
- głowne ciało funkcji wykonuje dziesięć razy funkcję **main** i wyświetla końcową wartość zmiennej globalnej **data**

Tip: Numerację linii kodu można włączyć naciskająć kombinację: Shift+l

```
[5]: from threading import Thread
     # global variable
     data = 0
```

```
def work():
    global data
    for _ in range(100000):
        data +=1def main():
    global data
    data = 0threads=[Thread(target=work) for _ in range(4)]
    for thread in threads:
        thread.start()
    for thread in threads:
            thread.join()
if name == "main ":
    for i in range(10):
        main()
        print("Iteration \{0\}: x = \{1\}".format(i+1,data))
Iteration 1: x = 311324
```
Iteration 2:  $x = 400000$ Iteration 3: x = 349781 Iteration 4: x = 327742 Iteration 5:  $x = 400000$ Iteration 6: x = 368896 Iteration 7: x = 333892 Iteration 8: x = 364395 Iteration 9: x = 259823 Iteration 10: x = 365273

Jak widać, końcowa wartość zmiennej globalnej (dla każdej iteracji) nie zawsze równa się oczekiwanej wartości (4 x 100000=>400000), tylko przyjmuje "różne wartości". Zjawisko to wynika z braku synchronizacji dostępu do zmiennej globalnej.

Po to, by wyeliminować to zjawisko, należy zastosować jakiś mechanizm synchronizacji. Najprostrzym jest tzw. lock.

W kolejnym skrypcie w wierszu nr 5 zdefiniowany został – wspólny dla wszystkich wątków – **obiekt blokady** typu Lock. Jest on czymś w rodzaju pałeczki w sztafecie, w której zawodnikami są wątki. Jeśli obiekt blokady jest dostępny, pierwszy wątek, który wywoła jego metodę acquire, przejmuje go na wyłączność (wiersz 9). Późniejsze wywołania metody acquire przez inne wątki powodują wstrzymanie ich pracy do momentu, w którym obiekt blokady zostanie zwolniony przez posiadający go wątek. Służy do tego metoda release (wiersz 11)."

Dzięki temu fragment kodu realizujący inkrementację zmiennej globalnej jest realizowany zawsze tylko przez **jeden** wątek.

[16]: **from threading import** Thread, Lock

```
# global variable
data = 0lock = Lock()def work():
    global data
    for _ in range(100000):
        lock.acquire()
        data +=1lock.release()
def main():
    global data
    data = 0threads=[Thread(target=work) for _ in range(4)]
    for thread in threads:
        thread.start()
    for thread in threads:
            thread.join()
if __name__ == "__main__":
    for i in range(10):
        main()
        print("Iteration \{0\}: x = \{1\}".format(i+1,data))
Iteration 1: x = 400000
Iteration 2: x = 400000
Iteration 3: x = 400000Iteration 4: x = 400000Iteration 5: x = 400000Iteration 6: x = 400000Iteration 7: x = 400000
Iteration 8: x = 400000Iteration 9: x = 400000
```
## **1.1.3 Multiprocessing**

Iteration 10:  $x = 400000$ 

Obliczenia równoległe można realizować także poprzez uruchamianie wielu procesów. Będą one działały niezależnie od siebie (nie współdzielą obszarów pamięci) i dlatego, aby zapewnić współpracę między nimi, stosuje się komunikację [IPC](https://pl.qaz.wiki/wiki/Inter-process_communication).

W języku *Python* dostępny jest pakiet *processing* [\(dokumentacja](https://docs.python.org/3/library/multiprocessing.html)), który udostępnia funkcjonalność uruchamiania oddzielnych procesów, a jego **API** jest bardzo podobne do tego używanego w ramach modułu *threading*.

Aby móc korzystać z tej funkcjonalności, należy w pierwszym kroku zaimportować do skryptu pdpowiednie klasy:

```
[7]: from multiprocessing import Process
```
najprostszą metodą wskazania zadania do wykonania w ramach procesu jest:

- zdefiniowanie funkcji, która będzie wykonana w ramach procesu,
- przekazanie tej funkcji jako argumentu do konstruktora tworzonego obiektu nowego procesu.

Zdefiniujmy przykładową funkcję:

```
[8]: import os
     def work(name):
         print("Process:",name,"; Process id:",os.getpid(), "; Parent process id:
      ,→",os.getppid())
```
będzie ona wyświetlała kolejno: *numer procesu*, jego *process id*, oraz *process id* jego "rodzica".

Teraz zdefiniujemy grupę procesów:

#### [9]: processes=[Process(target=work, args=(i,)) **for** i **in** range(3)]

Następnie – podobnie jak w przypadku wątków – dla każdego obiektu procesu należy wywołać metodę **start**. Dodatkowo, żeby zablokować główny wątek wywołujący do momentu zakończenia działania wszystkich potomnych procesów, należy wywołać metodę **join** (dla każdego procesu).

```
[10]: for process in processes:
```
process.start() **for** process **in** processes: process.join()

```
Process: 0 ; Process id: 34303 ; Parent process id: 34151
Process: 1 ; Process id: 34306 ; Parent process id: 34151
Process: 2 ; Process id: 34309 ; Parent process id: 34151
```
Jednym ze sposobów komunikacji międzyprocesowej (IPC) jest wykorzystanie bezpiecznych kolejek **FIFO** lub **LIFO** (są one bezpieczne w tym sensie, że w danej chwili tylko jeden proces może modyfikować zawartość kolejki). Pakiet *multiprocessing* dostarcza definicję klas *Queue* (FIFO), *LifoQueue* oraz *PriorityQueue*.

Udostępniają one API, które składa się miedzy innnymi z następujących metod:

- *put()* wkłada dowolny obiekt do kolejki,
- *get()* usuwa z kolejki i zwraca dostępny obiekt.

Kolejny skrypt zademonstruje sposób współpracy między wątkami:

Mamy w nim dwa obiekty – procesy producentów, które wkładają dane do kolejki **FIFO** oraz dwa obiekty – procesy konsumentów, które odczytują dane. Kolejka ma maksymalny rozmiar **3**, a każdy producent ma wyprodukować po **5** danych (tutaj musi zajść synchronizacja działań procesów). Do kolejki można wstawiać dowolne obiekty – w tym przypadku wstawiane są listy dwuelementowe, zawierające nazwę producenta oraz numer wytworzonego przez niego obiektu. W celu zasygnalizowania procesowi konsumenta o zakończeniu generacji danych przez producenta, do kolejki wstawiany jest obiekt listy, której pierwszym elementem jest ciąg znaków **END** (takie rozwiązanie wymusza by liczba producentów i konsumentów była identyczna).

```
[11]: from multiprocessing import Process, Queue
      def producer(name,q):
          for i in range(5):
              item=["producer:"+str(name),i]
              print(item[0],"putting data",item[1],"; queue size before put operation<sub>u</sub>
       ,→=",q.qsize())
              q.put(item)
          item=["END",name]
          q.put(item)
      def consumer(name,q):
          while True:
              item=q.get()
              if item[0]=="END":
                  print("END signal from producer:",item[1])
                  break
              else:
                  print ("consumer:",name,"getting data:",item[1], "from",item[0],";
outline:
       ,→queue size after get operation =",q.qsize())
      def main():
          queue=Queue(3)
          producers=[Process(target=producer, args=(i+1,queue)) for i in range(2)]
          consumers=[Process(target=consumer, args=(i+1,queue)) for i in range(2)]
          for producer_process in producers:
              producer_process.start()
          for consumer_process in consumers:
              consumer_process.start()
          print ("END OF MAIN")
      if __name__ == "__main__":
              main()
     producer:1 putting data 0 ; queue size before put operation = 0
```

```
END OF MAIN
producer:1 putting data 1 ; queue size before put operation = 1
producer:2 putting data 0 ; queue size before put operation = 0
producer:1 putting data 2 ; queue size before put operation = 2
producer:2 putting data 1 ; queue size before put operation = 1
consumer: 2 getting data: 0 from producer:2 ; queue size after get operation = 1
producer:2 putting data 2 ; queue size before put operation = 2
consumer: 2 getting data: 1 from producer:1 ; queue size after get operation = 1
producer:2 putting data 3 ; queue size before put operation = 2
consumer: 2 getting data: 1 from producer:2 ; queue size after get operation = 1
consumer: 1 getting data: 0 from producer:1 ; queue size after get operation = 0
producer:2 putting data 4 ; queue size before put operation = 2
```

```
consumer: 2 getting data: 2 from producer:2 ; queue size after get operation = 1
consumer: 2 getting data: 3 from producer:2 ; queue size after get operation = 2
consumer: 1 getting data: 4 from producer:2 ; queue size after get operation = 1
END signal from producer: 2
producer:1 putting data 4; queue size before put operation = 1
consumer: 1 getting data: 2 from producer:1 ; queue size after get operation = 0
producer:1 putting data 3 ; queue size before put operation = 1
consumer: 1 getting data: 3 from producer:1 ; queue size after get operation = 0
consumer: 1 getting data: 4 from producer:1 ; queue size after get operation = 1
END signal from producer: 1
```
Proszę zauważyć, że w funkcji **main** nie ma wywołania metod **join** dla poszczególnych procesów producentów i konsumentów, w związku z czym główny proces skryptu kończy swoje działanie **przed** zakończeniem działania procesów potomnych.

#### **1.1.4 Pule procesów**

Istnieje grupa problemów obliczeniowych dla których ich zrównoleglenie nie wymaga współdzielenia obszarów pamięci jak i komunikacji pomiędzy poszczególnymi zadaniami obliczeniowymi.

Przykładowo problem numerycznego obliczania całek oznaczonych, należy do tej grupy z uwagi na własność:

$$
I = \int_a^b f(x)dx = \int_a^k f(x)dx + \int_k^b f(x)dx, \ i \ a < k < b
$$

gdzie przedział całkowania można podzielic na rozłaczne podprzedziały i dla nich wykonymać niezależnie obliczenia.

W celu numerycznego policzenia wartości całki oznaczonej należy:

- zdenifiować funkcję (np. I), która dla zadanej wartości x zwróci wartość funkcji całkowanej  $f(x)$ :
- zdefiniować górną i dolną granicę całkowania: np. *lowerLimit*, *upperLimit*
- wywować metodę numeryczną z parametrami: met\_num(I, lowerLimit, upperLimit)

W języku *Python* dostępnych jest wiele pakietów, które umożliwiają wykonanie obliczeń całkowania numerycznego. Na potrzeby bieżącego przykładu wybrany został pakiet *scipy* i medoda [quad](https://docs.scipy.org/doc/scipy/reference/generated/scipy.integrate.quad.html)

Rozważny następujący problem, policzyć:

$$
I = \int_0^5 (3x^2 + 1) dx
$$

wykorzystując obliczenia równoległe.

Do rozwiązania tego problemu wykorzystana zostanie klasa *Pool*, która kontroluje zadaną grupę procesów. W pierwszym kroku zaimportować do skryptu odpowiednie klasy:

```
[12]: from multiprocessing import Pool
      from scipy import integrate
```
W linii nr. 2 importowany jest cały moduł *integrate* udestępniający grupę metod numerycznych do wyznaczania wartości całek numerycznie.

**UWAGA:** Pakiet można w razie potrzeby można doinstalować wywołując komendę:

```
pip3 install scipy
```

```
[13]: def work(integrationLimits):
          def integrant(x): # funkcja całkowana
             return 3*x**2 + 1
          return integrate.quad(integrant,integrationLimits[0],integrationLimits[1])␣
       ,→# algorytm numeryczny do całkowania
```
Powyższy fragment kodu implementuje, zadanie obliczeniowe dla każdego procesu. W ramach funkcji work zdefiniowano funkcję wewnętrzną integrant obliczającą wartość funkcji całkowanej dla zadanego *x*.

W linii nr. 4 zostaje wywołana właściwa metoda numeryczna a jej wynik końcowy zostaje zwócony do otoczenia.

```
[14]: def main():
          myPool=Pool(processes=5) #Tworzona jest pula procesów
          results=myPool.map(work,[(0,1), (1,2), (2,3), (3,4), (4,5)]) # mapowanie zadań<sub>u</sub>
       ,→do procesów wraz z zakresami całkowania
          myPool.close()
          finalResult=0
          for result in results: # ta pętla służy do obliczenia końcowej wartości -␣
       ,→bez uwzgędnienia niepewności obliczeń
              finalResult+=result[0]
          print(finalResult)
          #print(integrate.quad(lambda x:3*x**2+1,0,5)) #sprawdzenie poprawności␣
       ,→wyników -
      if __name__ == '__main__':
          main()
```
#### 130.0

## **1.1.5 Pakiet ipyparallel**

Jest to pakiet umożliwiający obliczenia równoległe i rozproszone z wykorzystaniem interaktywnej powłoki *ipython*

## **1.1.6 Architektura**

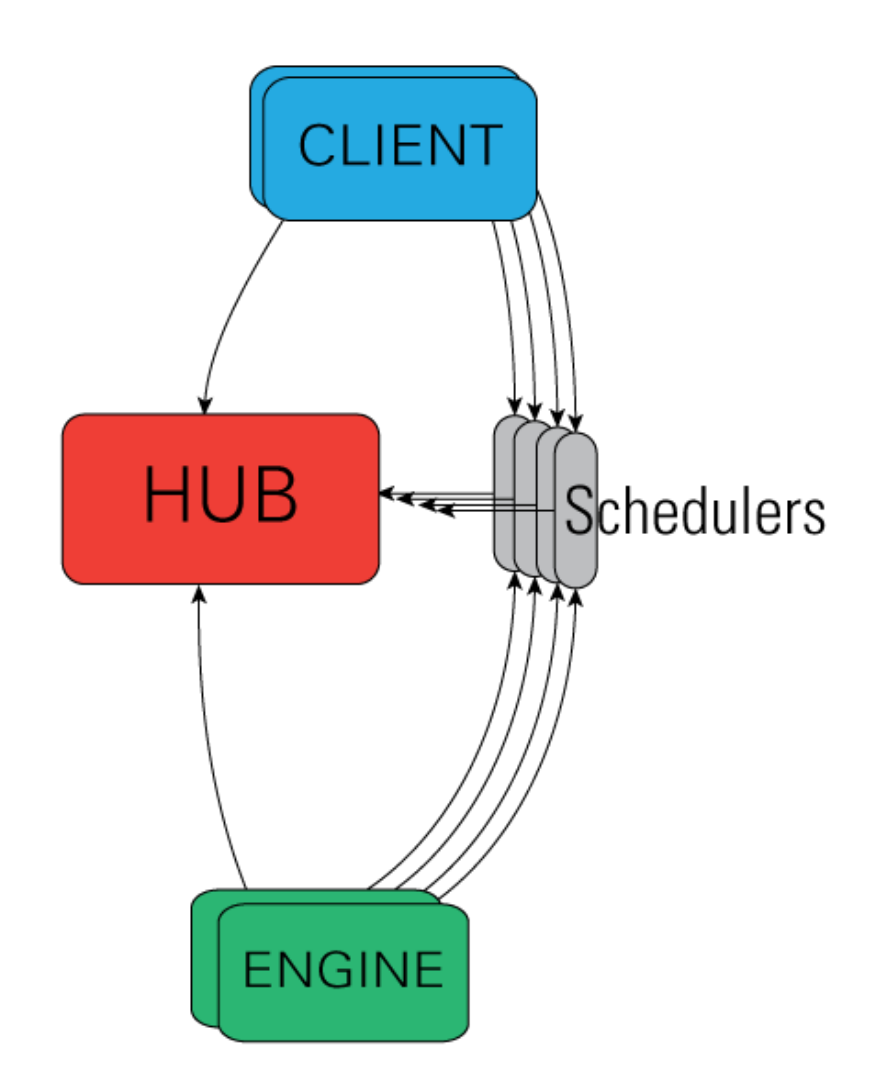

- **engines** ("silniki obliczeniowe") \*ipython kernels" nasłuchują poleceń, wykonują zadania obliczeniowe, zwracają uzyskane wyniki,
- **schedulers** ("planiści") są to pośrednicy: przekazują zadania do wykonania do "silników obliczeniowych"; udostępniają "nieblokującą" warstwę pośrednią,
- **client** ("klient") główny obiekt umożliwiający komunikację użytkownikowi z klastrem

obliczeniowym; dla każdego modelu obliczeń rozproszonych udostępniany jest dedykowany model "widoku" np. *DirectView*, *LoadBalancedView*

- **hub** centralny proces klastra obliczeniowego, który zarządza połączeniami z "silnikami", "planistami", obiektem "klienta", wynikami.
- 1. Instalacja pakietu

pip3 install ipyparallel

2. Uruchomienie klastra obliczeniowego wraz z "silnikami" (w oddzielnej powłoce)

\$ipcluster start -n 4

parametr **-n** decyduje o liczbie uruchomionych "silników obliczeniowych"

wynik działania polecenia

```
[IPClusterStart] Starting ipcluster with [daemon=False]
[IPClusterStart] Creating pid file: /home/marek/.ipython/profile_default/pid/ipcluster.pid
[IPClusterStart] Starting Controller with LocalControllerLauncher
[IPClusterStart] Starting 4 Engines with LocalEngineSetLauncher
[IPClusterStart] Engines appear to have started successfully
```
3. Uruchomienie skryptu z "klientem", który będzie zlecał wykonanie zadań działającym "silnikom"

```
import ipyparallel as parallel
client = parallel.Client()
print(client.ids)
```
Taki skrypt pokaże listę działających silników (dla n=4 otrzymamy)

[0, 1, 2, 3]

Aby wykonać zadania w trybie równoległym z równoważeniem obciążenia *load balancing*, należy stworzyć odpowiedni obiekt widoku:

```
lview = client.load_balanced_view()
```
Należy także zdefiniować zadanie, jakie będzie wykonywane w sposób równoległy:

może to być np. funkcja:

```
def work(x):
    return x*x*x
```
Następnie należy powiązać zadania do wykonania z "silnikami":

```
result=lview.map(work,[x for x in range(15)])
```
pierwszy argument metody *map* to zadanie do wykonania, drugi to zbiór argumentów, dla których zadania będą wykonywane.

Wynik obliczeń otrzymujemy w postaci listy (można je wyświetlić poleceniem)

print(result.get())

[0, 1, 8, 27, 64, 125, 216, 343, 512, 729, 1000, 1331, 1728, 2197, 2744]

Autor materiałów: dr inż. Marek Niewiński

 $\bar{\mathbb{F}}$  ] :